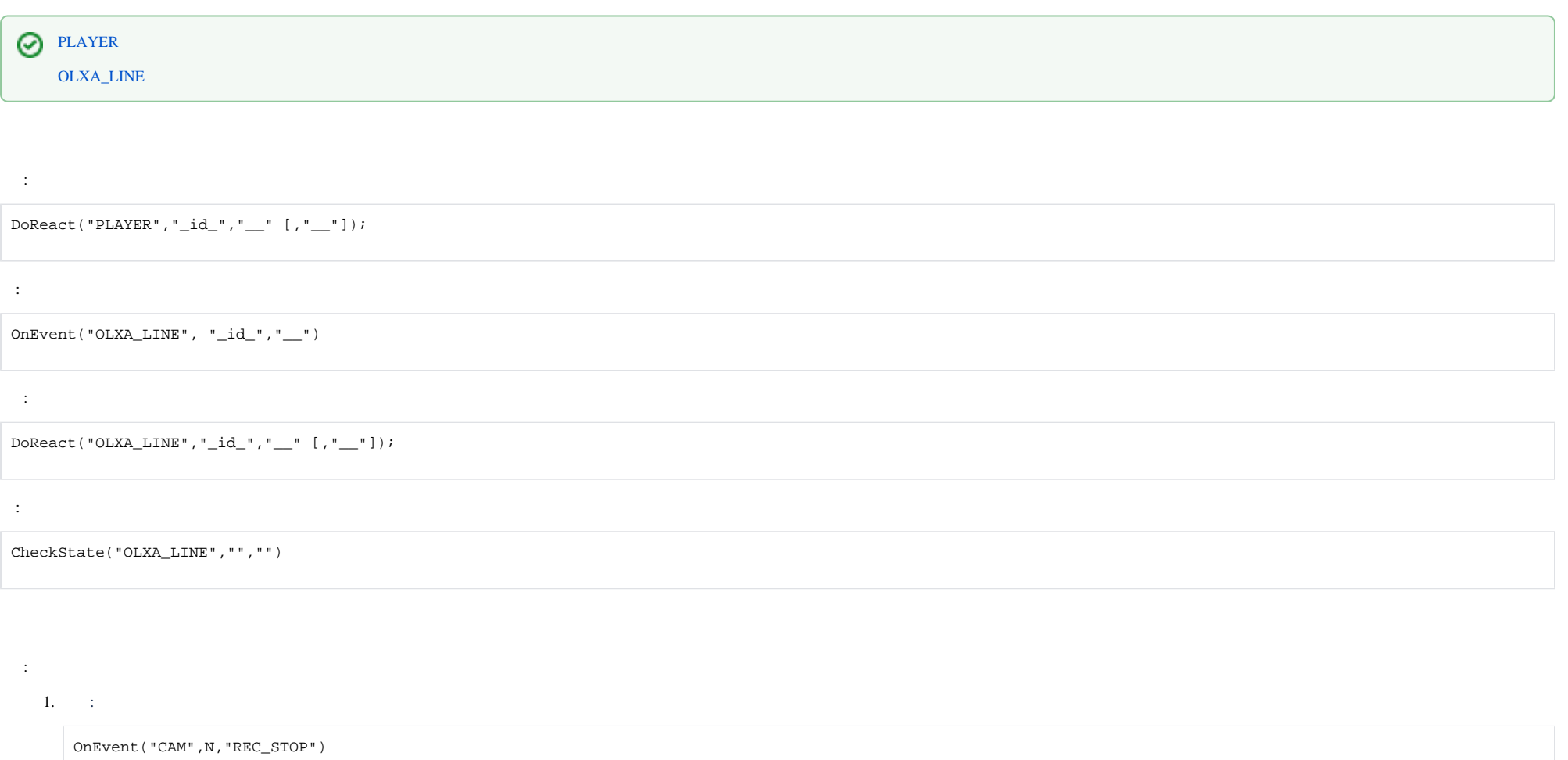

DoReact("PLAYER","1","PLAY\_WAV","file<C:\Program Files (x86)\Intellect\Wav\cam\_alarm\_"+N+".wav>,from\_macro<1>");

2. :

 $\vert \vert$ 

}

```
OnEvent("CAM",N,"REC")
{
```
DoReact("PLAYER","1","STOP\_WAV");

## 3.  $($  ).

}

, Wait.

```
OnEvent("MACRO","1","RUN")
{
     flag=1;
    \mathbb{R}for(i=1;flag;i=1) {
         DoReact("PLAYER","1","PLAY_WAV","file<C:\Program Files\Intellect\Wav\cam_alarm_1.wav>");
        Wait(3); }
    ]
}
OnEvent("MACRO","8","RUN")
{
     flag=0;
}
```
:

1. .

```
OnEvent("OLXA_LINE","1","accu_start") // 
{
         DoReact("OLXA_LINE","1","ARM"); // 
}
```
2. .

```
OnEvent("OLXA_LINE","1","DISARM") // 
{
         DoReact("OLXA_LINE","1","SETUP","compression<5>"); // 
}
```

```
OnInit()
{
    flag=0;
}
OnEvent("CAM","3","MD_START")
{
    flag=str(flag+1);
    DoReact("OLXA_LINE","1","RECORD_START");
}
OnEvent("OLXA_LINE","1","ACCU_START")
{
     flag=str(flag+1);
     DoReact("OLXA_LINE","1","RECORD_START");
}
OnEvent("OLXA_LINE","1","ACCU_STOP")
{
    flag=str(flag-1);
    if (!(flag))
     {
         DoReact("OLXA_LINE","1","RECORD_STOP");
     }
}
OnEvent("CAM","3","MD_STOP")
{
     flag=str(flag-1);
    if (!(flag))
     {
         DoReact("OLXA_LINE","1","RECORD_STOP");
     }
}
```